# **WIN 20151218 12 05 29 Pro.jpg**

## **S Ben Porath**

Ignite the flame of optimism with Get Inspired by is motivational masterpiece, Find Positivity in **WIN 20151218 12 05 29 Pro.jpg**. In a downloadable PDF format (PDF Size: \*), this ebook is a beacon of encouragement. Download now and let the words propel you towards a brighter, more motivated tomorrow.

[https://blog.grdodge.org/primo-explore/browse/\\_pdfs/Urban\\_Transportation\\_Planning\\_Michael\\_Meyer\\_2nd\\_Edition.pdf](https://blog.grdodge.org/primo-explore/browse/_pdfs/Urban_Transportation_Planning_Michael_Meyer_2nd_Edition.pdf)

### **Table of Contents WIN 20151218 12 05 29 Pro.jpg**

- 1. Understanding the eBook WIN 20151218 12 05 29 Pro.jpg
	- The Rise of Digital Reading WIN 20151218 12 05 29 Pro.jpg
	- Advantages of eBooks Over Traditional Books
- 2. Identifying WIN 20151218 12 05 29 Pro.jpg
	- Exploring Different Genres
	- Considering Fiction vs. Non-Fiction
	- Determining Your Reading Goals
- 3. Choosing the Right eBook Platform
	- Popular eBook Platforms
	- Features to Look for in an WIN 20151218 12 05 29 Pro.jpg
	- User-Friendly Interface
- 4. Exploring eBook Recommendations from WIN 20151218 12 05 29 Pro.jpg
	- Personalized Recommendations
	- WIN 20151218 12 05 29 Pro.jpg User Reviews and Ratings
	- $\circ$  WIN 20151218 12 05 29 Pro.jpg and Bestseller

Lists

- 5. Accessing WIN 20151218 12 05 29 Pro.jpg Free and Paid eBooks
	- $\circ$  WIN 20151218 12 05 29 Pro.jpg Public Domain eBooks
	- WIN 20151218 12 05 29 Pro.jpg eBook Subscription Services
	- WIN 20151218 12 05 29 Pro.jpg Budget-Friendly Options
- 6. Navigating WIN 20151218 12 05 29 Pro.jpg eBook Formats
	- ePub, PDF, MOBI, and More
	- $\circ$  WIN 20151218 12 05 29 Pro.jpg Compatibility with Devices
	- $\circ$  WIN 20151218 12 05 29 Pro.jpg Enhanced eBook Features
- 7. Enhancing Your Reading Experience
	- Adjustable Fonts and Text Sizes of WIN 20151218 12 05 29 Pro.jpg
	- $\circ$  Highlighting and Note-Taking WIN 20151218 12 05 29 Pro.jpg
	- $\circ$  Interactive Elements WIN 20151218 12 05 29 Pro.jpg
- 8. Staying Engaged with WIN 20151218 12 05 29 Pro.jpg
	- Joining Online Reading Communities
	- $\circ$  Participating in Virtual Book Clubs
	- Following Authors and Publishers WIN 20151218 12 05 29 Pro.jpg
- 9. Balancing eBooks and Physical Books WIN 20151218 12 05 29 Pro.jpg
- Benefits of a Digital Library
- Creating a Diverse Reading Collection WIN 20151218 12 05 29 Pro.jpg
- 10. Overcoming Reading Challenges
	- Dealing with Digital Eye Strain
	- Minimizing Distractions
	- Managing Screen Time
- 11. Cultivating a Reading Routine WIN 20151218 12 05 29 Pro.jpg
	- $\circ$  Setting Reading Goals WIN 20151218 12 05 29 Pro.jpg
	- Carving Out Dedicated Reading Time
- 12. Sourcing Reliable Information of WIN 20151218 12 05 29 Pro.jpg
	- Fact-Checking eBook Content of WIN 20151218 12 05 29 Pro.jpg
	- Distinguishing Credible Sources
- 13. Promoting Lifelong Learning
	- Utilizing eBooks for Skill Development
	- Exploring Educational eBooks
- 14. Embracing eBook Trends
	- $\circ$  Integration of Multimedia Elements
	- Interactive and Gamified eBooks

## **WIN 20151218 12 05 29 Pro.jpg Introduction**

In todays digital age, the availability of WIN 20151218 12 05 29 Pro.jpg books and manuals for download has revolutionized the way we access information. Gone are the days of physically flipping through pages and carrying heavy

textbooks or manuals. With just a few clicks, we can now access a wealth of knowledge from the comfort of our own homes or on the go. This article will explore the advantages of WIN 20151218 12 05 29 Pro.jpg books and manuals for download, along with some popular platforms that offer these resources. One of the significant advantages of WIN 20151218 12 05 29 Pro.jpg books and manuals for download is the cost-saving aspect. Traditional books and manuals can be costly, especially if you need to purchase several of them for educational or professional purposes. By accessing WIN 20151218 12 05 29 Pro.jpg versions, you eliminate the need to spend money on physical copies. This not only saves you money but also reduces the environmental impact associated with book production and transportation. Furthermore, WIN 20151218 12 05 29 Pro.jpg books and manuals for download are incredibly convenient. With just a computer or smartphone and an internet connection, you can access a vast library of resources on any subject imaginable. Whether youre a student looking for textbooks, a professional seeking industry-specific manuals, or someone interested in selfimprovement, these digital resources provide an efficient and accessible means of acquiring knowledge. Moreover, PDF books and manuals offer a range of benefits compared to other digital formats. PDF files are designed to retain their formatting regardless of the device used to open them. This ensures that the content appears exactly as intended by the author, with no loss of formatting or missing graphics. Additionally, PDF files can be easily annotated, bookmarked, and searched for specific terms, making them highly practical for studying or referencing. When it comes to

accessing WIN 20151218 12 05 29 Pro.jpg books and manuals, several platforms offer an extensive collection of resources. One such platform is Project Gutenberg, a nonprofit organization that provides over 60,000 free eBooks. These books are primarily in the public domain, meaning they can be freely distributed and downloaded. Project Gutenberg offers a wide range of classic literature, making it an excellent resource for literature enthusiasts. Another popular platform for WIN 20151218 12 05 29 Pro.jpg books and manuals is Open Library. Open Library is an initiative of the Internet Archive, a non-profit organization dedicated to digitizing cultural artifacts and making them accessible to the public. Open Library hosts millions of books, including both public domain works and contemporary titles. It also allows users to borrow digital copies of certain books for a limited period, similar to a library lending system. Additionally, many universities and educational institutions have their own digital libraries that provide free access to PDF books and manuals. These libraries often offer academic texts, research papers, and technical manuals, making them invaluable resources for students and researchers. Some notable examples include MIT OpenCourseWare, which offers free access to course materials from the Massachusetts Institute of Technology, and the Digital Public Library of America, which provides a vast collection of digitized books and historical documents. In conclusion, WIN 20151218 12 05 29 Pro.jpg books and manuals for download have transformed the way we access information. They provide a cost-effective and convenient means of acquiring knowledge, offering the ability to access

a vast library of resources at our fingertips. With platforms like Project Gutenberg, Open Library, and various digital libraries offered by educational institutions, we have access to an ever-expanding collection of books and manuals. Whether for educational, professional, or personal purposes, these digital resources serve as valuable tools for continuous learning and self-improvement. So why not take advantage of the vast world of WIN 20151218 12 05 29 Pro.jpg books and manuals for download and embark on your journey of knowledge?

## **FAQs About WIN 20151218 12 05 29 Pro.jpg Books**

**What is a WIN 20151218 12 05 29 Pro.jpg PDF?** A PDF (Portable Document Format) is a file format developed by Adobe that preserves the layout and formatting of a document, regardless of the software, hardware, or operating system used to view or print it. **How do I create a WIN 20151218 12 05 29 Pro.jpg PDF?** There are several ways to create a PDF: Use software like Adobe Acrobat, Microsoft Word, or Google Docs, which often have built-in PDF creation tools. Print to PDF: Many applications and operating systems have a "Print to PDF" option that allows you to save a document as a PDF file instead of printing it on paper. Online converters: There are various online tools that can convert different file types to PDF. **How do I edit a WIN 20151218 12 05 29 Pro.jpg PDF?** Editing a PDF can be done with software like Adobe Acrobat, which allows

direct editing of text, images, and other elements within the PDF. Some free tools, like PDFescape or Smallpdf, also offer basic editing capabilities. **How do I convert a WIN 20151218 12 05 29 Pro.jpg PDF to another file format?** There are multiple ways to convert a PDF to another format: Use online converters like Smallpdf, Zamzar, or Adobe Acrobats export feature to convert PDFs to formats like Word, Excel, JPEG, etc. Software like Adobe Acrobat, Microsoft Word, or other PDF editors may have options to export or save PDFs in different formats. **How do I password-protect a WIN 20151218 12 05 29 Pro.jpg PDF?** Most PDF editing software allows you to add password protection. In Adobe Acrobat, for instance, you can go to "File" -> "Properties" -> "Security" to set a password to restrict access or editing capabilities. Are there any free alternatives to Adobe Acrobat for working with PDFs? Yes, there are many free alternatives for working with PDFs, such as: LibreOffice: Offers PDF editing features. PDFsam: Allows splitting, merging, and editing PDFs. Foxit Reader: Provides basic PDF viewing and editing capabilities. How do I compress a PDF file? You can use online tools like Smallpdf, ILovePDF, or desktop software like Adobe Acrobat to compress PDF files without significant quality loss. Compression reduces the file size, making it easier to share and download. Can I fill out forms in a PDF file? Yes, most PDF viewers/editors like Adobe Acrobat, Preview (on Mac), or various online tools allow you to fill out forms in PDF files by selecting text fields and entering information. Are there any restrictions when working with PDFs? Some PDFs might have restrictions set by their creator, such as password

protection, editing restrictions, or print restrictions. Breaking these restrictions might require specific software or tools, which may or may not be legal depending on the circumstances and local laws.

#### **Find WIN 20151218 12 05 29 Pro.jpg**

urban transportation planning michael meyer 2nd edition sda ministers handbook visual guide to lock picking **b n dutta estimating and costing in civil engineering** *diffusion in polymers crank* scientific american psychology *church history justo gonzalez* education of the gifted and talented 7th edition free gadget nã, $\hat{a}^{\circ}$ 74 / febrero 2015  $\pi$  ã $\hat{\epsilon}$ æ hq  $\pi$ **plant responses and growth pearson answer the general s son journey of an israeli in palestine** enigma of japanese power people and politics in a stateless nation harvard business review france no 3 juin juillet 2014 french god s generals roberts liardon **funny it doesnt sound jewish how yiddish songs**

#### **WIN 20151218 12 05 29 Pro.jpg :**

College Physics: 2nd and 3rd edition Solutions Jan 12, 2014 — Randall D. Knight Brian Jones Stuart Field College Physics: 2nd and 3rd edition textbook solutions or solutions manual for all problems and ... Student Solutions Manual for College Physics Student's Solutions Manual for College Physics: A Strategic Approach Volume 2 (Chs. 17-30). Randall Knight. 3.8 out of 5 stars 11. Paperback. 15 offers from ... College Physics: A Strategic Approach - 3rd Edition - Quizlet Our resource for College Physics: A Strategic Approach includes answers to chapter exercises, as well as detailed information to walk you through the process ... College Physics: A Strategic Approach - 4th Edition - Quizlet Find step-by-step solutions and answers to College Physics: A Strategic Approach - 9780134609034, as well as thousands of textbooks so you can move forward ... Student's Solutions Manual for College... by Knight, Randall Student's Solutions Manual for College Physics: A Strategic Approach Volume 2 (Chs. 17-30). 3rd Edition. ISBN-13: 978-0321908858 ... College Physics: A Strategic Approach (4th Edition) Student Solutions Manual For College Physics: A Strategic Approach, Vol. 1: Chapters 1-16. 1st Edition. ISBN: 9780805306323. College Physics: A Strategic ... College Physics: A Strategic Approach 3rd Edition solutions Verified Textbook Solutions. Need answers to College Physics: A Strategic Approach 3rd Edition published by Pearson? Get help now with immediate access to ... College Physics: A Strategic Approach Textbook Solutions College Physics: A Strategic Approach textbook solutions from Chegg, view all supported editions. knight

randall jones brian field - student solutions manual ... Student Solutions Manual for College Physics: A Strategic Approach Volume 1 (Chs. 1-16) by Knight, Randall, Jones, Brian, Field, Stuart, Smith, Larry, ... Student Solutions Manual for College Physics: A Strategic ... These solutions manuals contain detailed solutions to more than half of the odd-numbered end-of-chapter problems from the textbook. Teacher's Resource Guide to accompany The Riverside ... The guide is correlated to The Riverside Reader, Alternate Edition, by Joeseph Trimmer. Part 1 provides introductory and background material. The Riverside Reader: Alternate Edition by Trimmer, ... The Riverside Reader: Alternate Edition by Trimmer, Joseph F. ; Condition. Good ; Quantity. 1 available ; Item Number. 144272881147 ; Binding. Paperback ; Weight. 1 ... Riverside Reader Flashcards Study with Quizlet and memorize flashcards containing terms like Points to remember, Digging thesis, Digging strategies and more. The Riverside Reader Introduction Questions View Homework Help - The Riverside Reader Introduction Questions from ENGLISH 101 at Harvard University. The Riverside Reader Introduction pg. The Riverside Reader: Alternate Edition - Trimmer, Joseph F. This alternate edition of The Riverside Reader includes 48 pages on the writing process adapted from Joseph Trimmer's Writing with a Purpose. Riverside Reader Pdf - Fill Online, Printable, Fillable, Blank This alternate edition of The Riverside Reader includes 48 pages on the writing process. Get Form. Fill form: Try Risk Free. The PDFfiller rating at Shopper ... BASIC SKILLS, By\SIC WRITING, BASIC RESEARCH by JF Trimmer  $\cdot$  Cited by 33  $-$  The Riverside Reader, Writing with

A Purpose, 8th. Ed.,. Fictions. Journal of ... had more of an impact on remedial English?4 There are many answers. The ... Applicant Preparation Guide Strategy 1: Read the question and the alternative responses before reading the passage. When reading the passage, focus attention on information indicated ... Great Writing 5 (5th Edition) : From Great Essays To ... Possible answers: overfishing and promoting alternative methods. 1. Topic: Requiring future parents to take parenting classes 2. Thesis statement: Governments ... GROB Sep 1, 1983 — All manuals for GROB G 109B can be ordered from: GROB-WERKE GMBH & CO. KG ... Flight Manual GROB G 109 B. 15. (. Table of indicated airspeeds. Engine Limbach L2400DT1 Propeller MTV-1-A/L 170-05 The G 109B is two-seat motorglider with T-type stabilizer, fixed gear with fairings and airbrakes extending out of the upper surface of the wings. Grob-Flightmanual.pdf Mar 1, 1981 — This handbook must be carried on board of the motor glider at all times. This Airplane Flight Manual is FAA approved for U.S. registered air ... Grob G 109 Flight Manual View and Download Grob G 109 flight manual online. Motorglider. G 109 aircrafts pdf manual download. Grob G 109 Manuals We have 1 Grob G 109 manual available for free PDF download: Flight Manual. Grob G 109 Flight Manual (63 pages). Motorglider. Brand ... Grob109B FlightManual\_SEUAB.pdf - Grob Jun 24, 2018 — Flight manual for the Grob 109B. TYPE-CERTIFICATE DATA SHEET - EASA Jun 28, 2021 — Flight Manual for Engine 1 to 5. - Flight Manual GROB G 109B. Issue September 1983, LBA approved for Engine 6. - Flight Manual GROB G 109B Rotax ... Motorglider GROB G 109 B of Flight Manual of

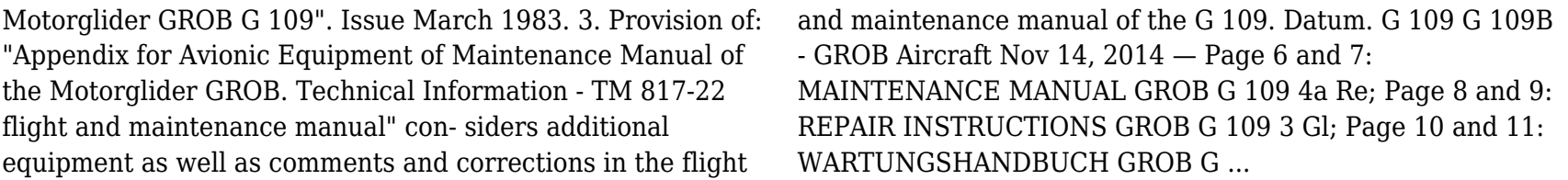